| Name | Date | Period |
|------|------|--------|
|      |      |        |

## 0.5 Scientific Notation Notes

Scientific notation looks like this:

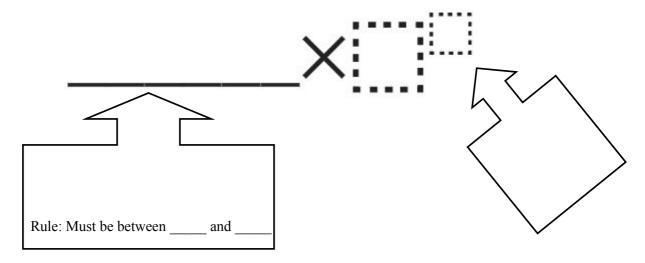

Examples of Scientific Notation:

Non-examples of Scientific Notation:

## **Converting between Notations**

Note: we are not changing the *value* of a number, only it's *appearance*.

Positive powers mean \_\_\_\_\_

Negative powers mean \_\_\_\_\_

## **How to Convert Scientific Notation to Standard Notation**

Always, always think first: "\_\_\_\_\_\_\_?"

Examples:  $2.5 \times 10^{5} =$ 

 $2.345 \times 10^{-7} =$ 

## **How to Convert Standard Notation to Scientific Notation**

Ask yourself "?"

After you finish the problem, look back and ask "\_\_\_\_\_\_?"

Examples: 0.0001234 =

78,300 =

| Calculators Calculators are pretty nifty at sci notation, but you have to be constructed as a sci notation of the construction of the construction | areful!<br>520000000000<br>5.2e10<br>0.00000000052                                                         |
|----------------------------------------------------------------------------------------------------|----------------------------------------------------------------------------------------------------|
| Take a moment to write down what your calculator looks like when you <i>get</i> scientific notation from it:                                                                                                    | 5.2E-10<br>■                                                                                               |
|                                                                                                    | If you answer "5.2", not only are you wrong, but you have NO IDEA HOW BIG OR SMALL YOUR ANSWER SHOULD BE!! |
|                                                                                                    | (Angry Mr. Newman)                                                                                         |
| Advanced tip: there's (usually) a fast way to type scientific not Draw the button here for what your calculator's "times 10 to the                                                                                                    |                                                                                                    |

Name \_\_\_\_\_ Date \_\_\_\_ Period \_\_\_\_

(But on the sci notation quiz, I expect you to be able to convert & compute without a calculator!)